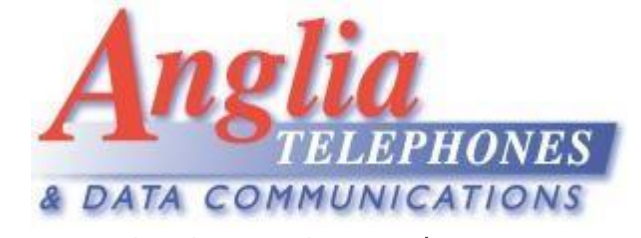

Communication Assistant clear password

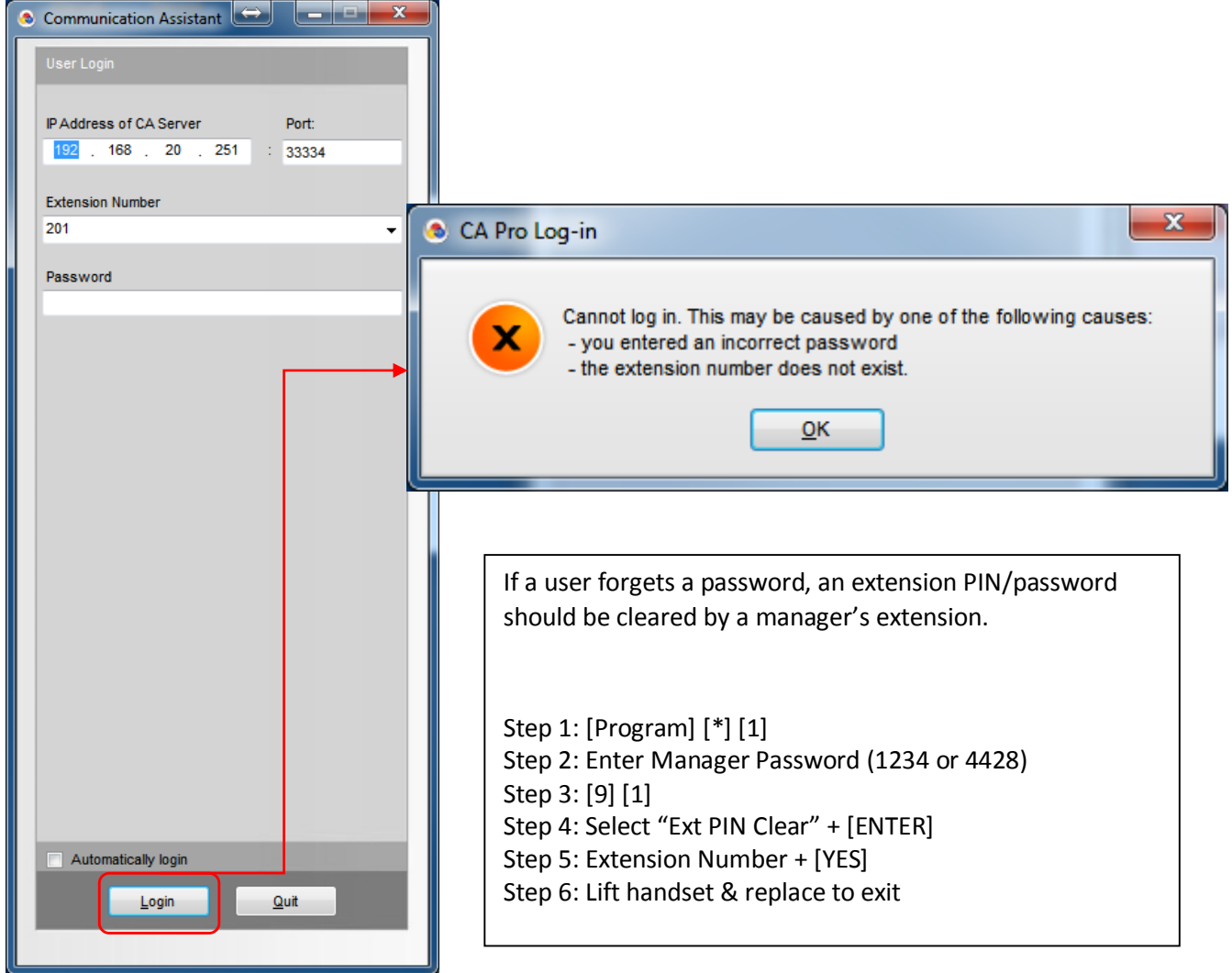

This process clears both the extension PIN and the Communication Assistant password.

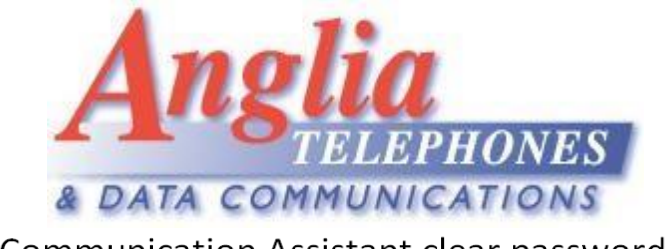

Communication Assistant clear password

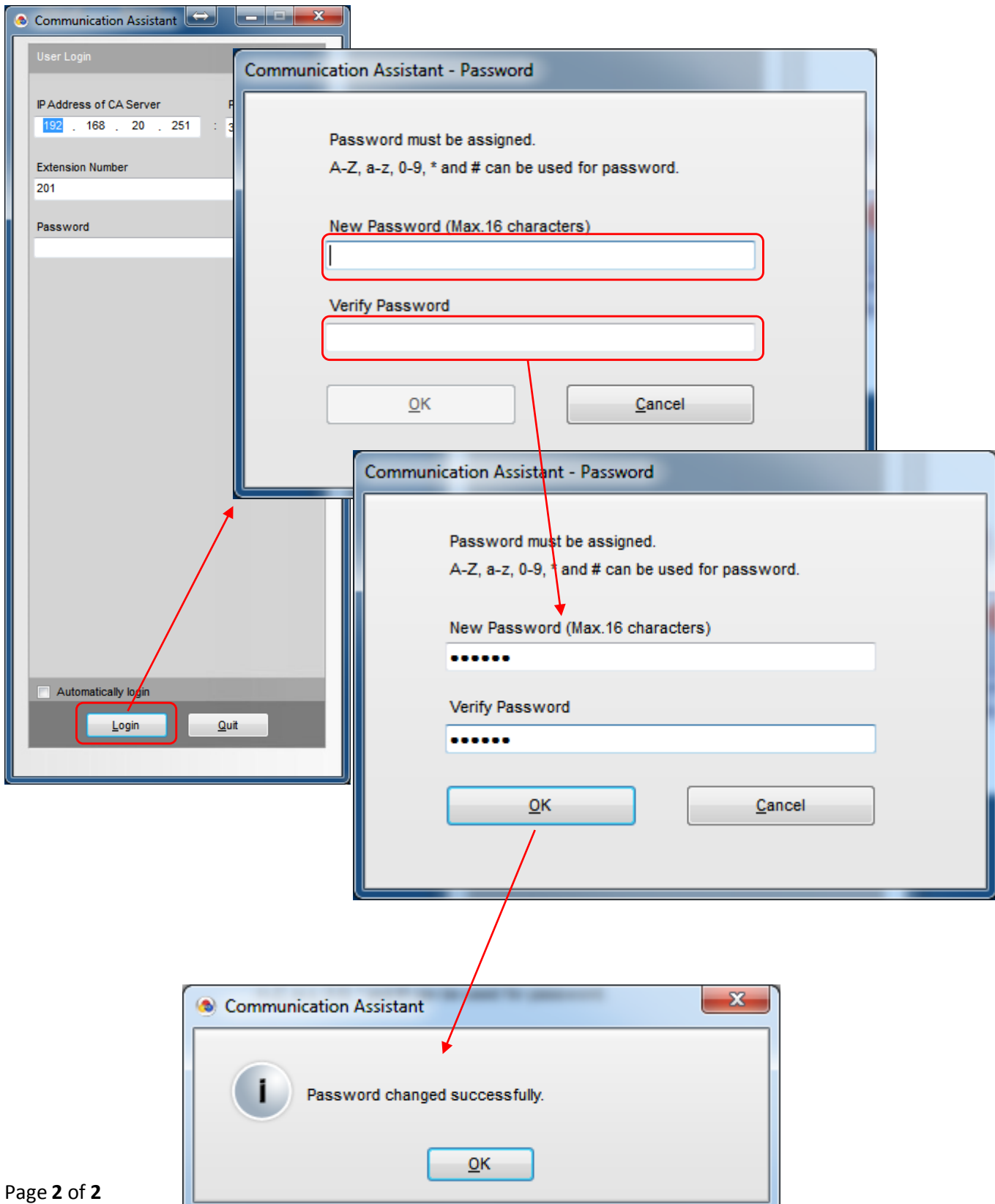